<sup>Документ подисан подговорению й подпись и и выс<mark>шего образования российской федерации</mark></sup> Должность: Проректо**Р клеральное тосударственн**ое автономное образовательное учреждение **высшего образования** <sup>у</sup>никальный проа**ндий инскледовательский технологический университет «МИСИС»** Информация о владельце: ФИО: Исаев Игорь Магомедович Дата подписания: 28.08.2023 15:10:43 d7a26b9e8ca85e98ec3de2eb454b4659d061f249

## Рабочая программа дисциплины (модуля)

# **Проектирование и разработка систем поддержки принятия решений**

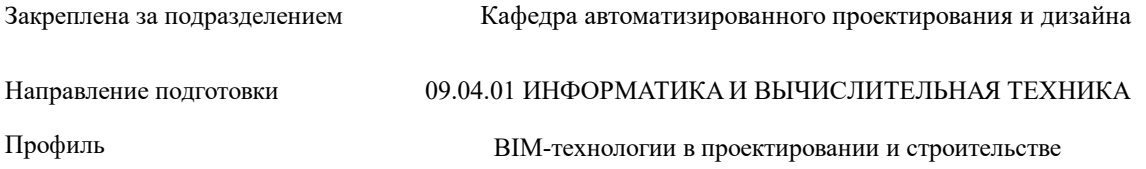

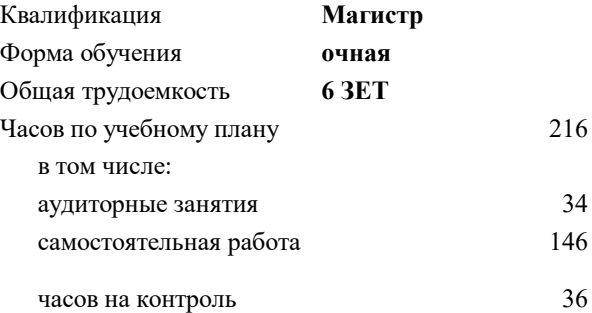

экзамен 3 курсовая работа 3 Формы контроля в семестрах:

#### **Распределение часов дисциплины по семестрам**

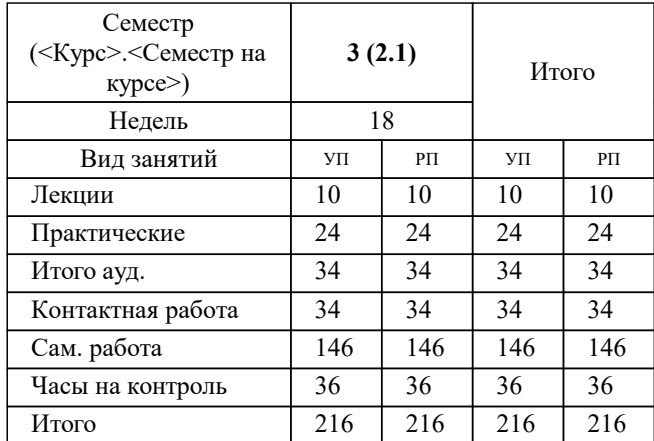

УП: 09.04.01-МИВТ-23-1.plx стр. 2

Программу составил(и): *ктн, доцент, Карпович Елена Евгеньевна*

#### **Проектирование и разработка систем поддержки принятия решений** Рабочая программа

Разработана в соответствии с ОС ВО:

Самостоятельно устанавливаемый образовательный стандарт высшего образования - магистратура Федеральное государственное автономное образовательное учреждение высшего образования «Национальный исследовательский технологический университет «МИСиС» по направлению подготовки 09.04.01 ИНФОРМАТИКА И ВЫЧИСЛИТЕЛЬНАЯ ТЕХНИКА (приказ от 05.03.2020 г. № 95 о.в.)

Составлена на основании учебного плана:

09.04.01 Информатика и вычислительная техника, 09.04.01-МИВТ-23-1.plx BIM-технологии в проектировании и строительстве, утвержденного Ученым советом НИТУ МИСИС в составе соответствующей ОПОП ВО 22.06.2023, протокол № 5-23

Утверждена в составе ОПОП ВО:

09.04.01 Информатика и вычислительная техника, BIM-технологии в проектировании и строительстве, утвержденной Ученым советом НИТУ МИСИС 22.06.2023, протокол № 5-23

**Кафедра автоматизированного проектирования и дизайна** Рабочая программа одобрена на заседании

Протокол от 18.06.2020 г., №10

Руководитель подразделения Горбатов Александр Вячеславович

#### **1. ЦЕЛИ ОСВОЕНИЯ**

1.1 Целью изучения дисциплины «Системы поддержки принятия решений» является формирование у магистров комплекса компетенций, которые позволят им в будущей деятельности применять основы знаний по созданию и использованию в экономической и управленческой деятельности специализированных информационных систем, обеспечивающих накопление и математическую обработку данных для принятия управленческих решений.

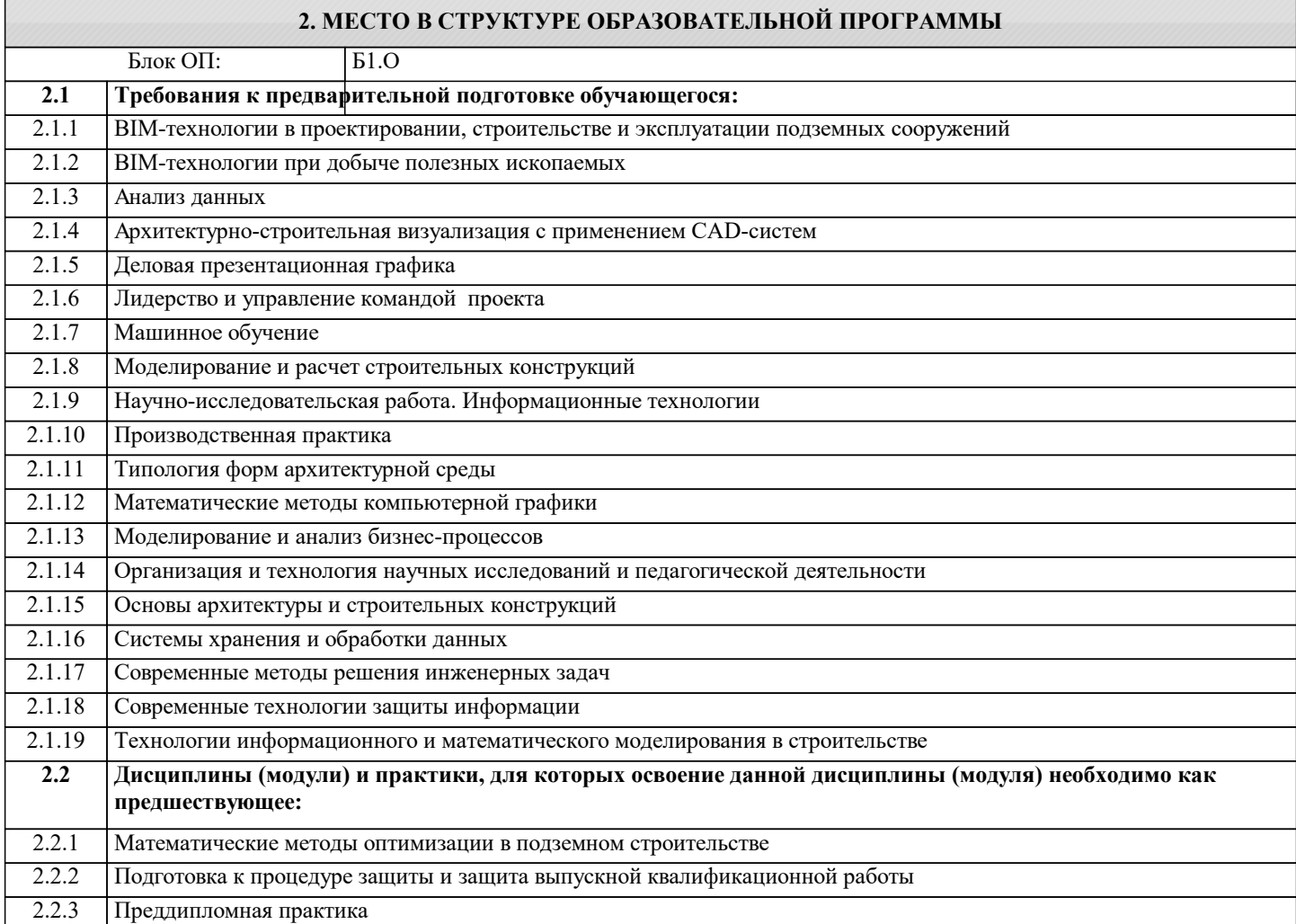

#### **3. РЕЗУЛЬТАТЫ ОБУЧЕНИЯ ПО ДИСЦИПЛИНЕ, СООТНЕСЕННЫЕ С ФОРМИРУЕМЫМИ КОМПЕТЕНЦИЯМИ**

**ОПК-6: Способен осуществлять моделирование, анализ и эксперименты в целях проведения детального исследования, разрабатывать компоненты программно-аппаратных комплексов обработки информации и автоматизированного проектирования**

**Знать:**

ОПК-6-З2 особенности принятия управленческих решений

ОПК-6-З1 классификацию методов поддержки принятия решений

**ОПК-7: Способен адаптировать зарубежные комплексы обработки информации и автоматизированного проектирования к нуждам отечественных предприятий**

**Знать:**

ОПК-7-З1 назначение и структуру СППР

**ПК-4: Способен к проведению научно-исследовательских и опытно-конструкторских разработок при исследовании самостоятельных тем**

**Знать:**

ПК-4-З1 экспертные методы принятия решений

**ОПК-7: Способен адаптировать зарубежные комплексы обработки информации и автоматизированного проектирования к нуждам отечественных предприятий**

#### **Знать:**

ОПК-7-З2 Классификацию СППР

**УК-2: Способен интегрировать знания и принимать решения в сложных ситуациях, формулировать суждения на основе неполной или ограниченной информации, управлять проектом на всех этапах его жизненного цикла**

#### **Знать:**

УК-2-З1 математические методы поддержки принятия решений в условиях неопределенности

**УК-1: Способен осуществлять критический анализ новых и сложных инженерных объектов, процессов и систем в междисциплинарном контексте, проблемных ситуаций на основе системного подхода, выбрать и применить наиболее подходящие и актуальные методы из существующих аналитических, вычислительных и экспериментальных методов или новых и инновационных методов, вырабатывать стратегию действий**

**Знать:**

УК-1-З1 математические методы поддержки принятия решений в условиях определенности

**Уметь:**

УК-1-У1 выбирать СППР в соответствии с профессиональными задачами

**УК-2: Способен интегрировать знания и принимать решения в сложных ситуациях, формулировать суждения на основе неполной или ограниченной информации, управлять проектом на всех этапах его жизненного цикла**

**Уметь:**

УК-2-У1 адаптировать общую математическую модель под конкретную задачу

**ОПК-6: Способен осуществлять моделирование, анализ и эксперименты в целях проведения детального исследования, разрабатывать компоненты программно-аппаратных комплексов обработки информации и автоматизированного проектирования**

**Уметь:**

ОПК-6-У1 использовать количественные методы принятия решений в условиях определенности

**УК-2: Способен интегрировать знания и принимать решения в сложных ситуациях, формулировать суждения на основе неполной или ограниченной информации, управлять проектом на всех этапах его жизненного цикла**

**Владеть:**

УК-2-В1 навыками модификации математических моделей для новых задач

**ОПК-6: Способен осуществлять моделирование, анализ и эксперименты в целях проведения детального исследования, разрабатывать компоненты программно-аппаратных комплексов обработки информации и автоматизированного проектирования**

**Владеть:**

ОПК-6-В1 навыками использования пакетов прикладных программ в процессе принятия решений

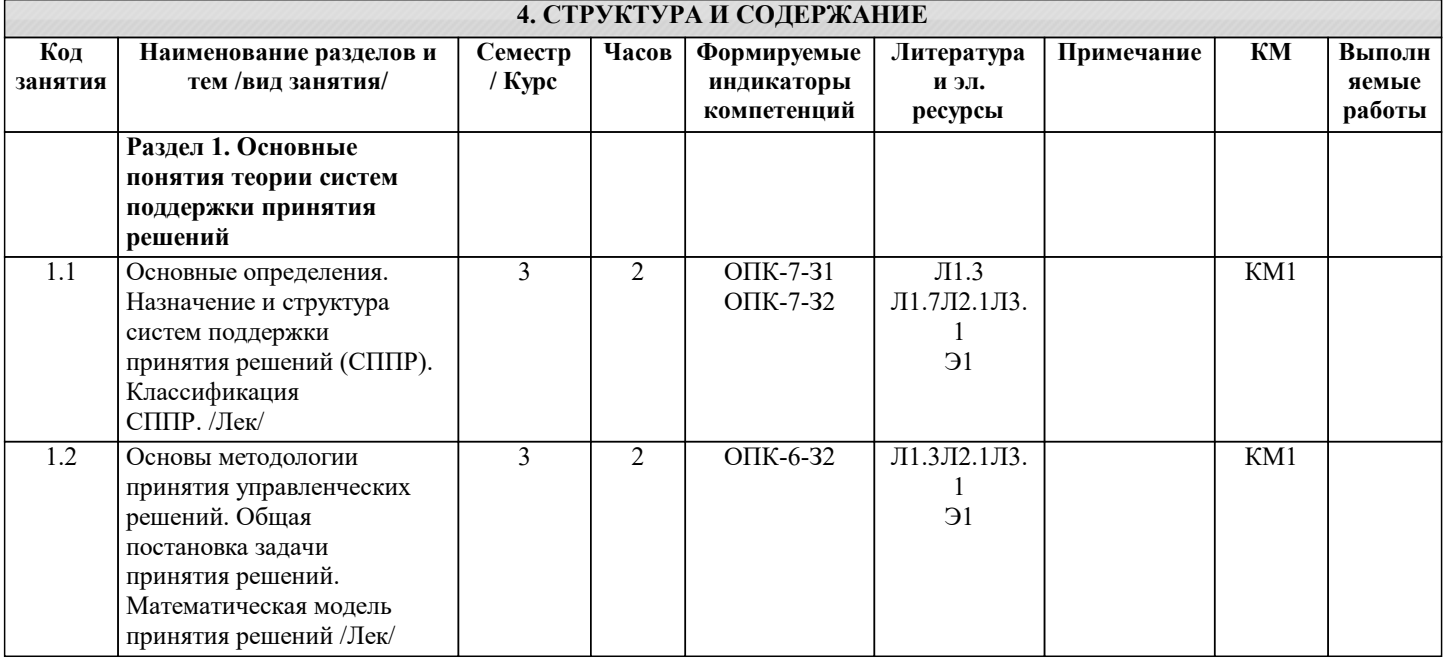

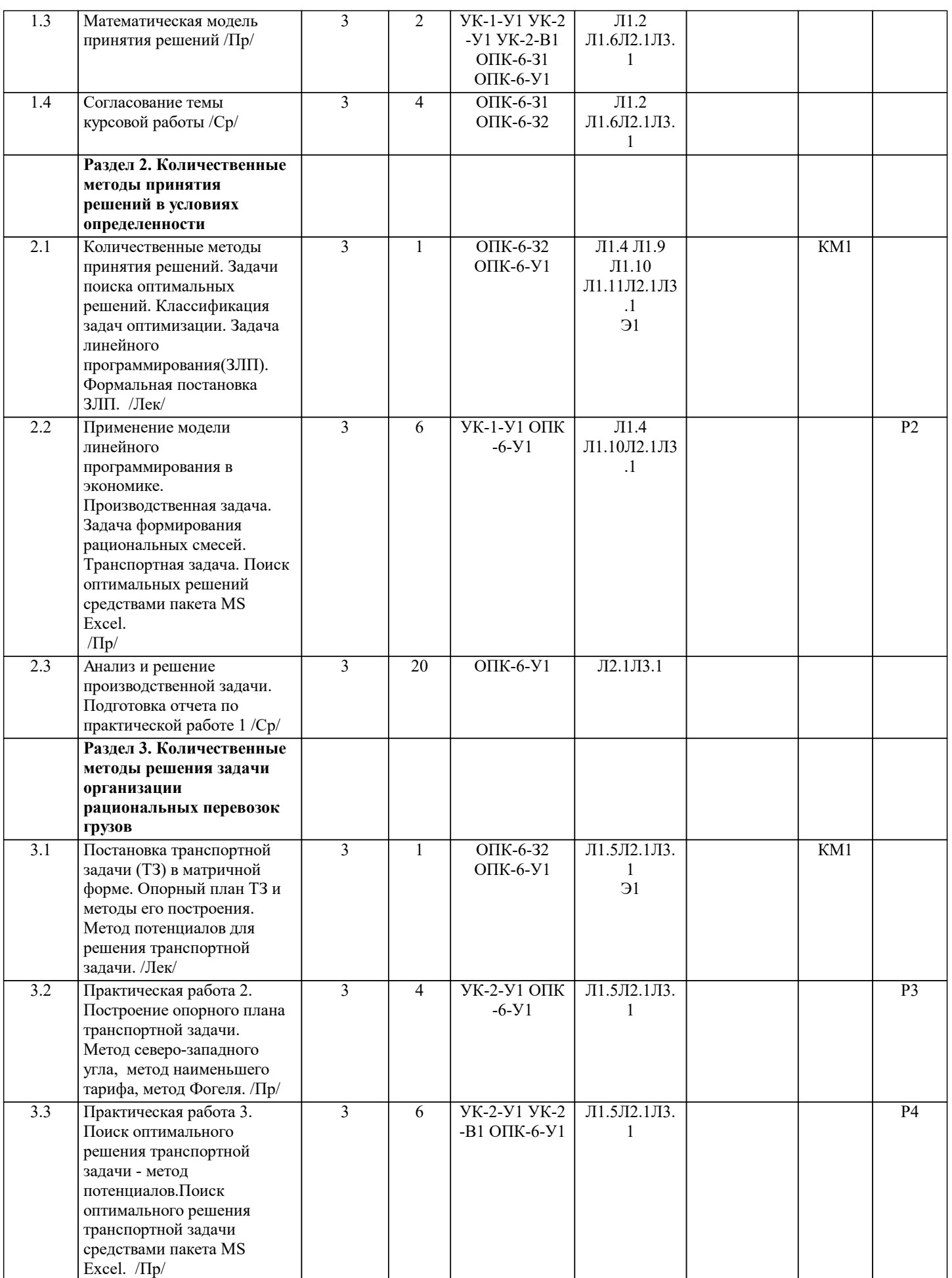

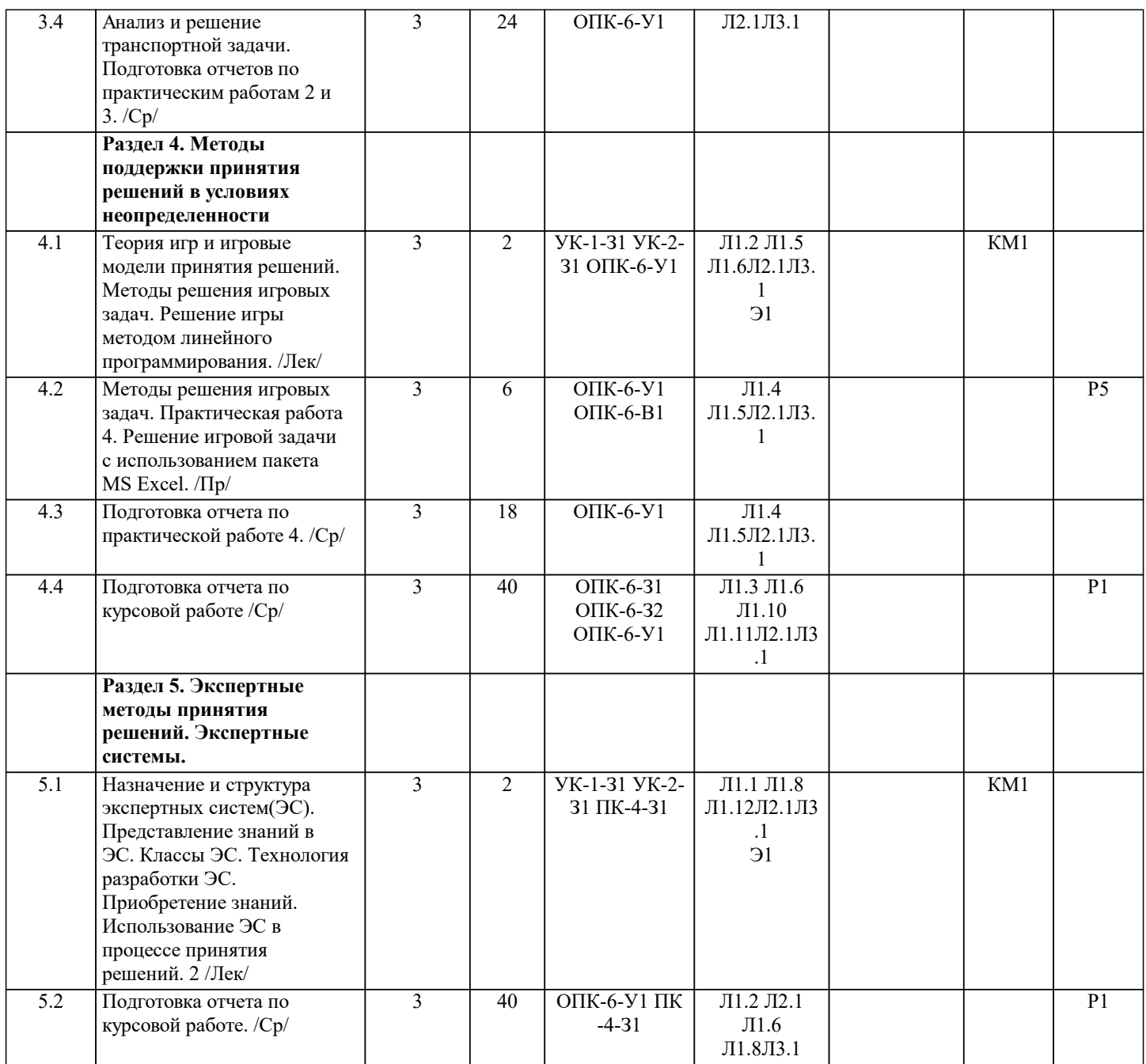

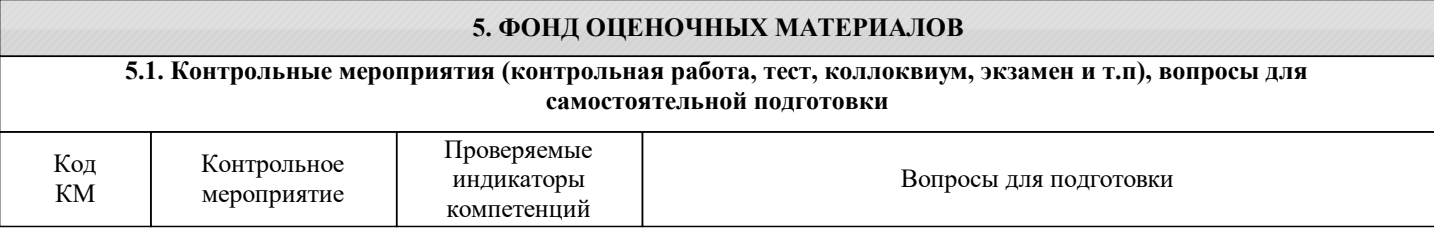

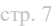

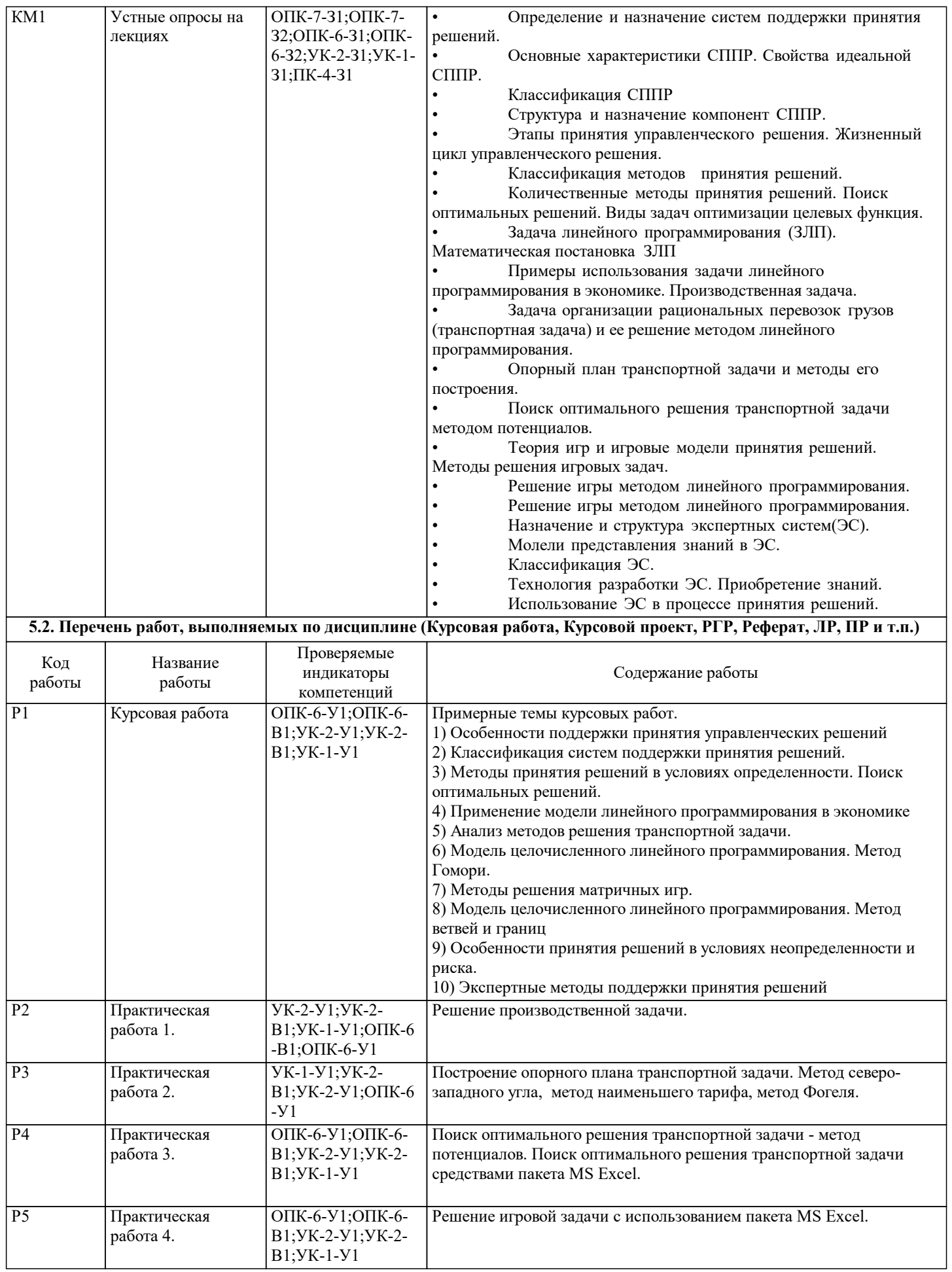

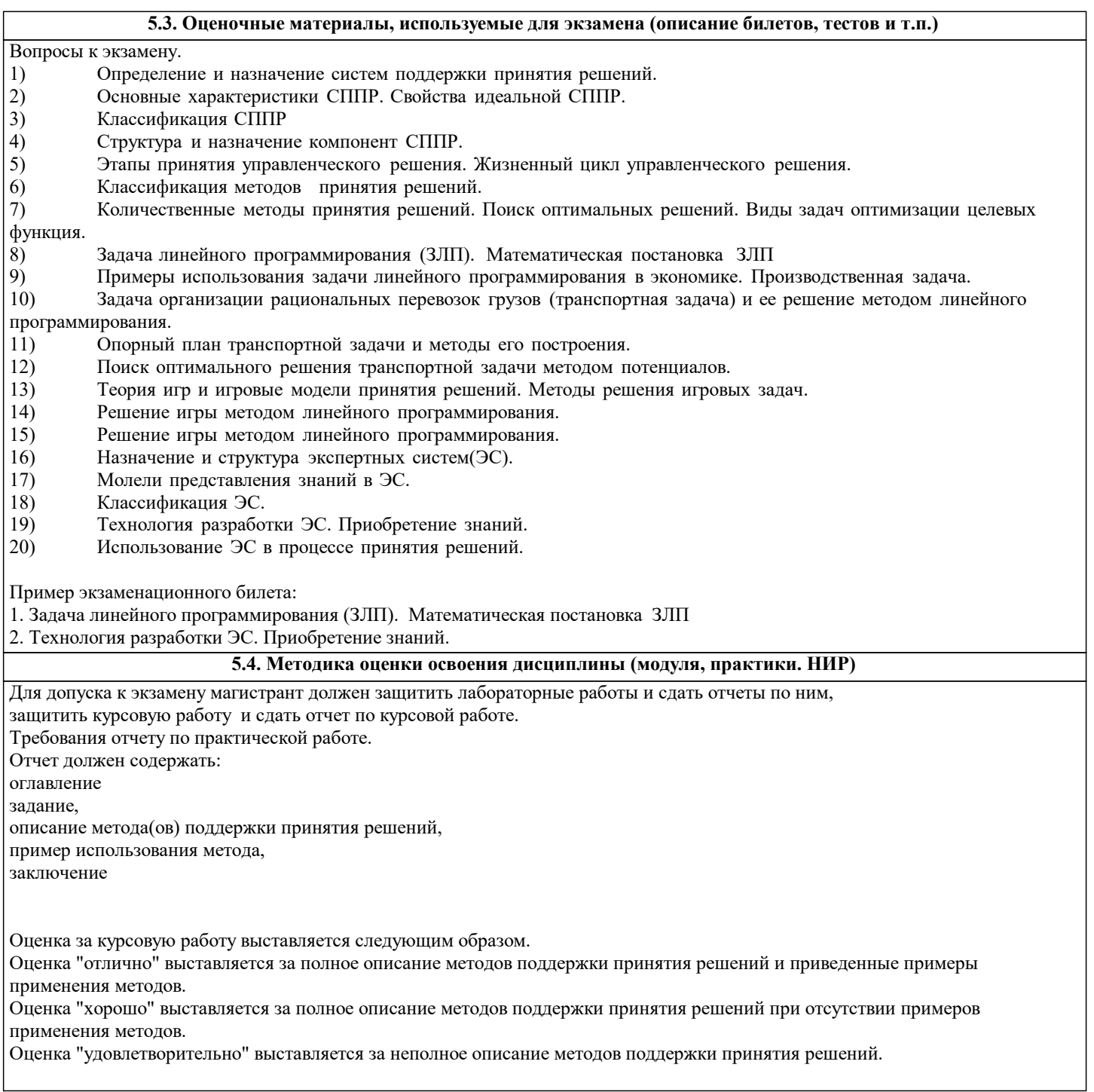

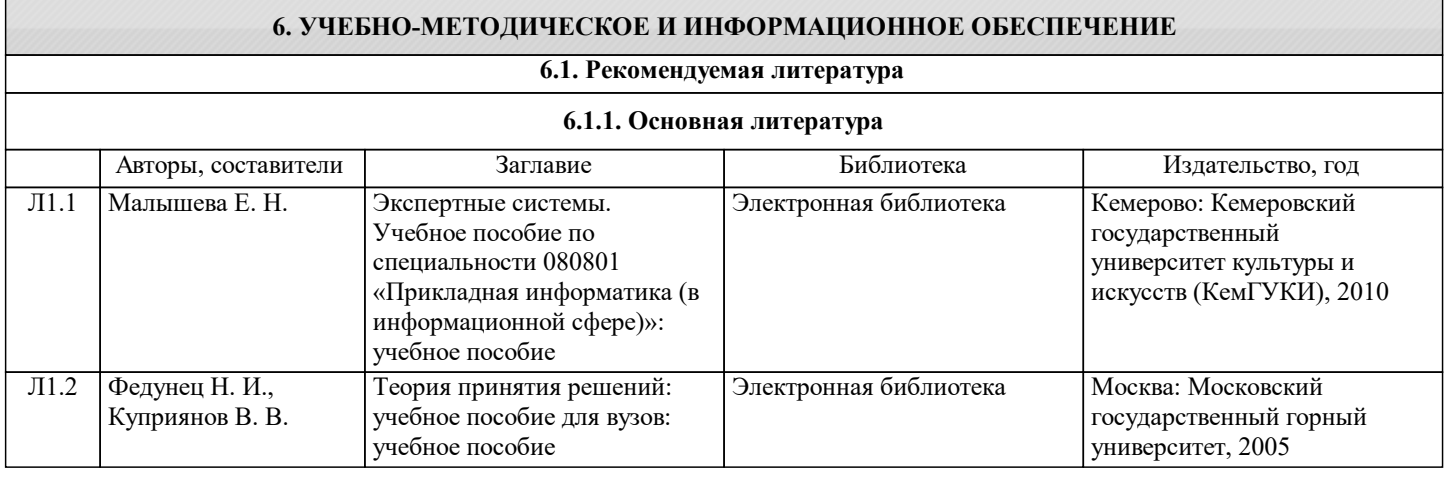

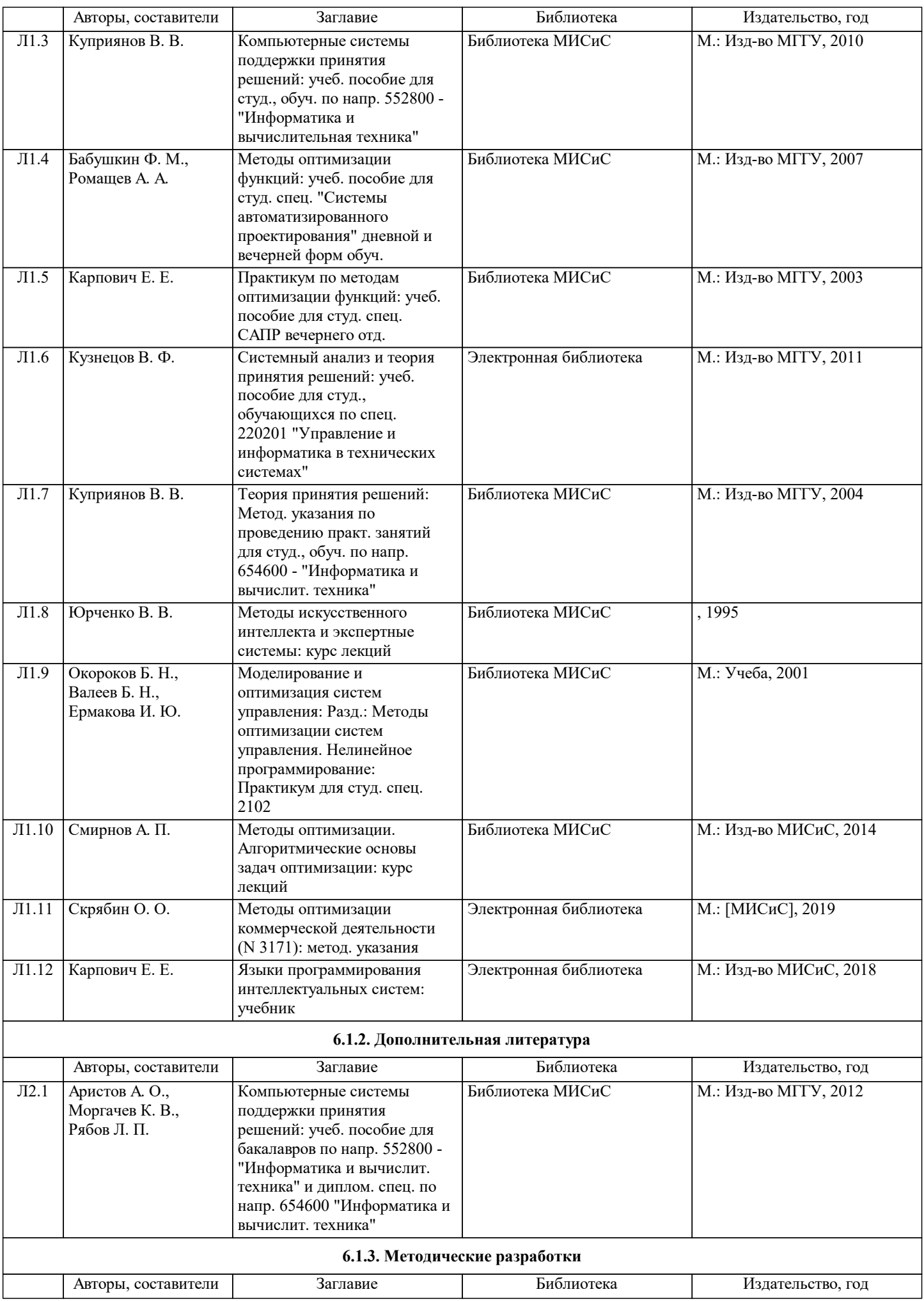

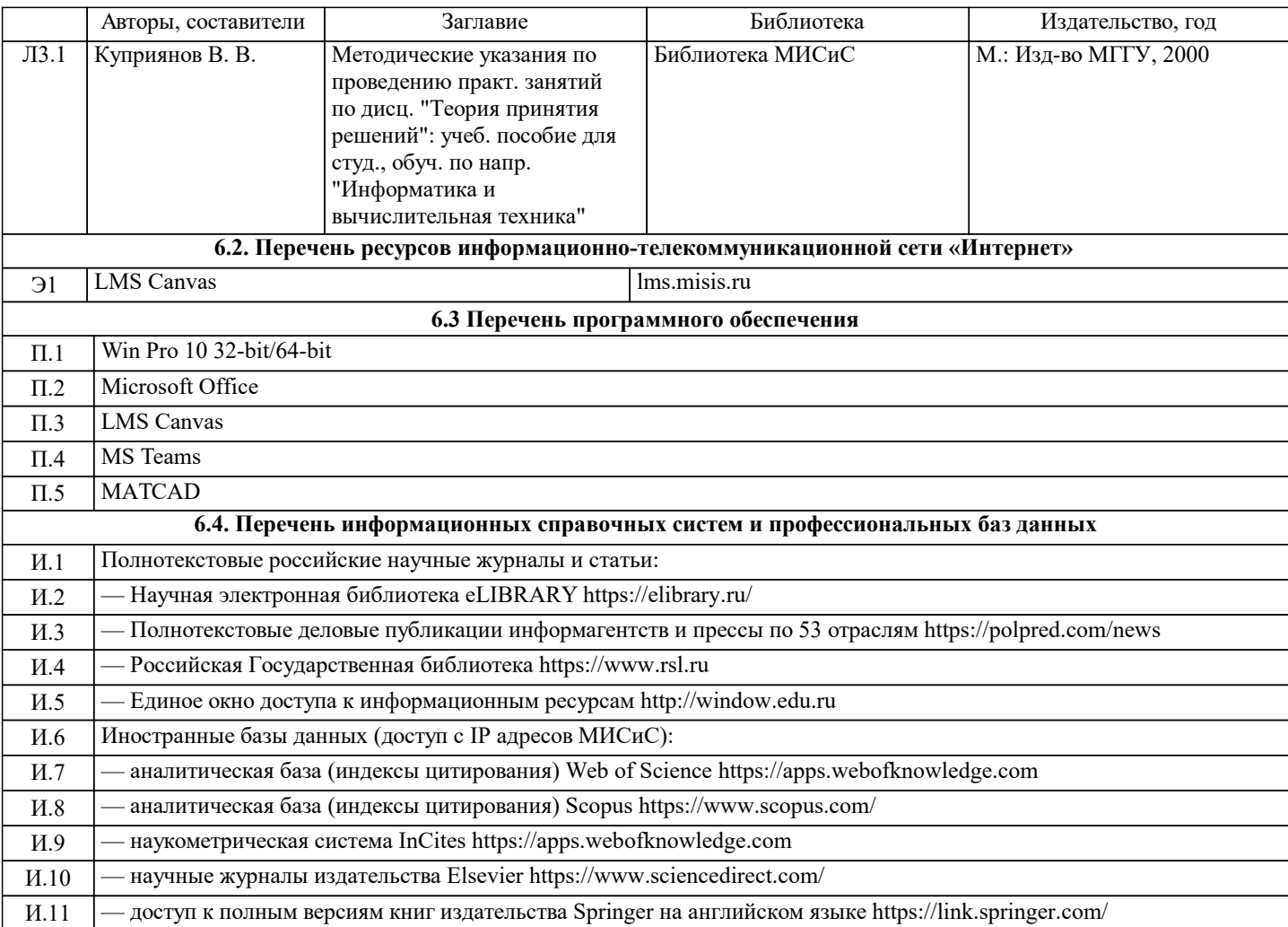

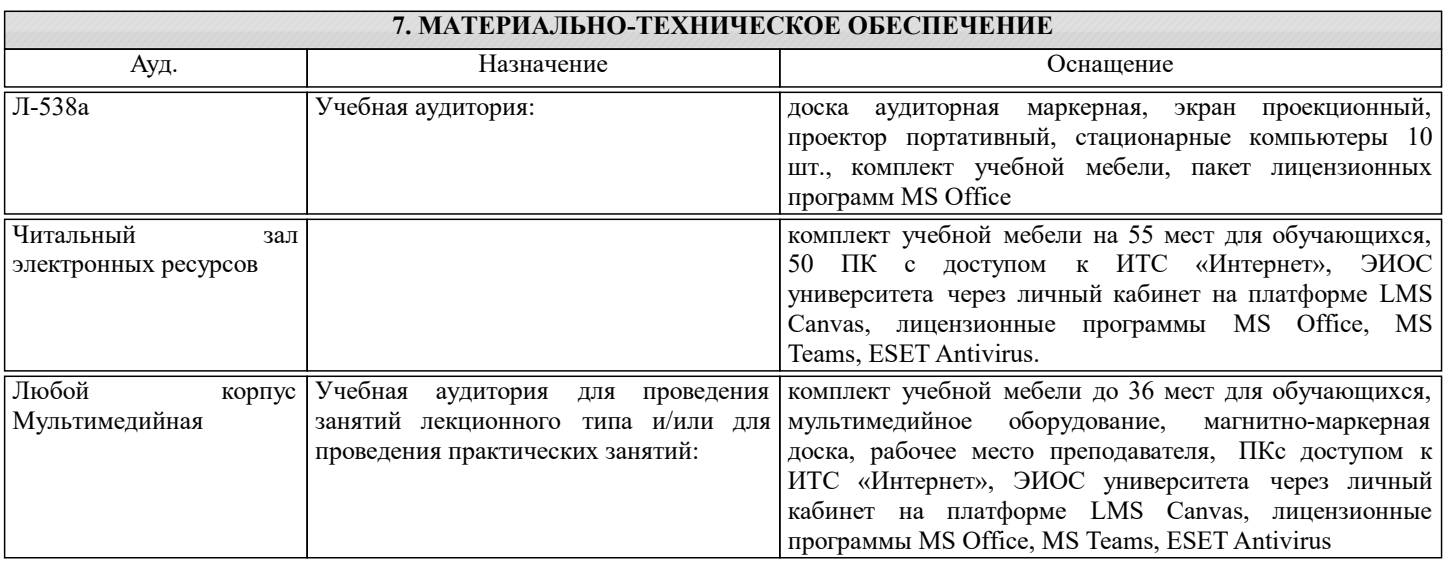

### **8. МЕТОДИЧЕСКИЕ УКАЗАНИЯ ДЛЯ ОБУЧАЮЩИХСЯ**

В процессе обучения студенту необходимо зарегистрировать в LMS Canvas на электронный курс "Проектирование и разработка систем поддержки принятия решений" и использовать его в учебном процессе.

Слайды всех лекций в формате pdf, с разбивкой по разделам (модулям) курса, а также предварительные вопросы для текущего контроля доступны для студентов в системе LMS Canvas.

Самостоятельная работа студентов осуществляется и контролируется с помощью:

- проверки отчетов по практическим работам;

- теоретических устных опросов в течении семестра.